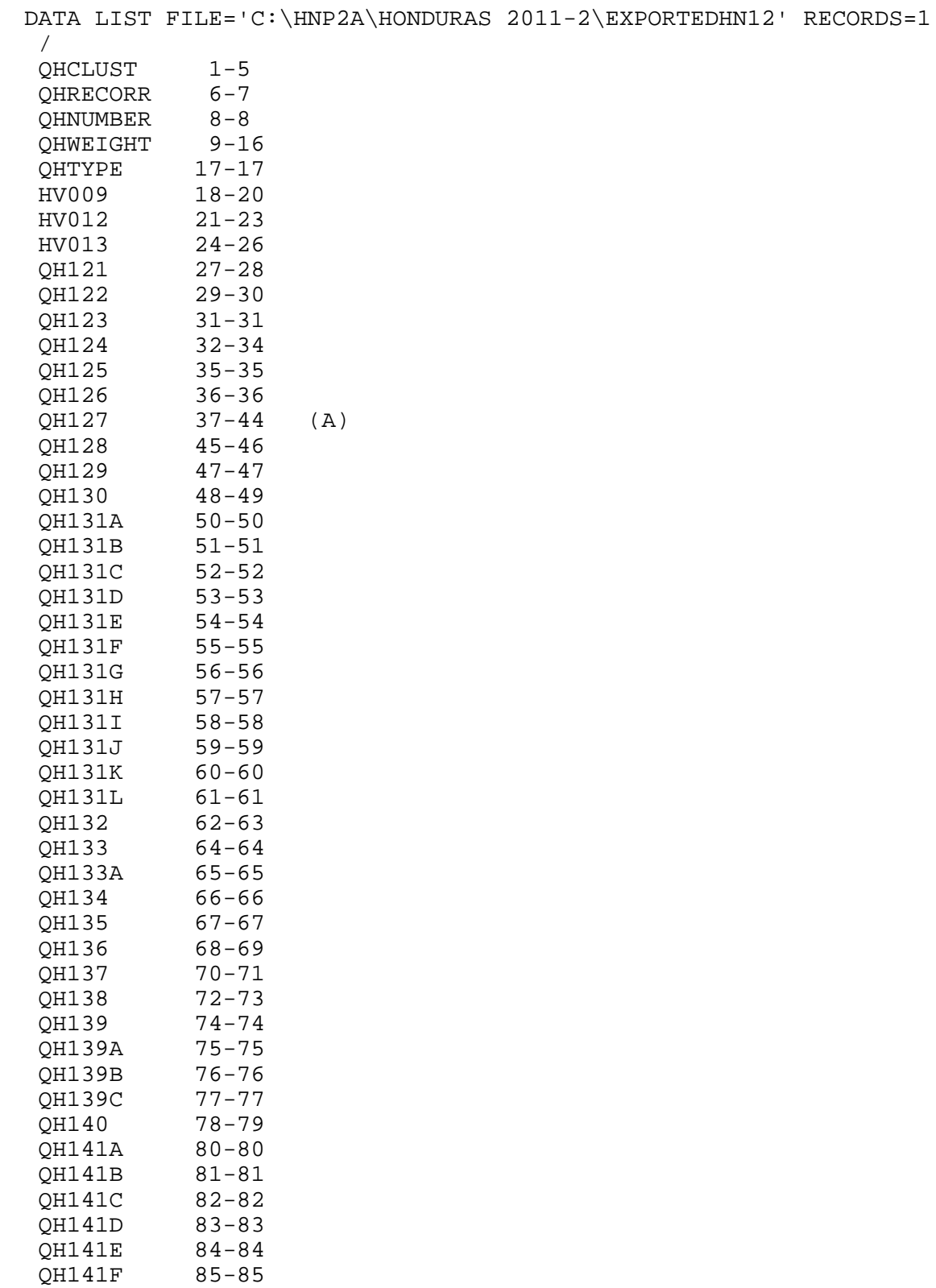

QH142 86-86

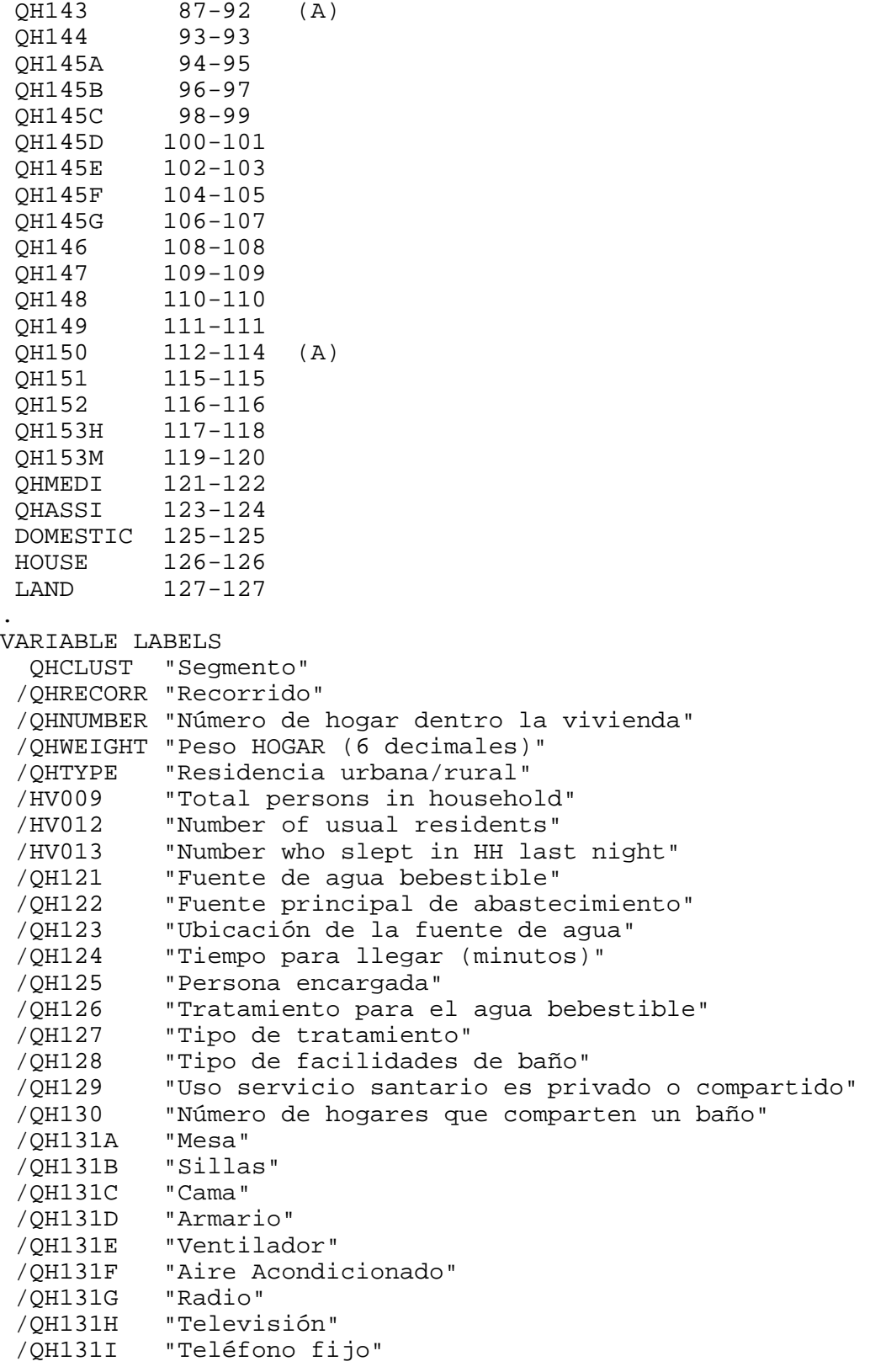

 /QH131J "Teléfono móvil" /QH131K "Refrigerador"<br>/OH131L "Computadora" "Computadora" /QH132 "Tipo de combustible usado para cocinar" /QH133 "Cocina en fogón o estufa" /QH133A "El fogon o estufa tiene chimenea" /QH134 "Comida cocinada en el hogar/ edificio separado/ afuera" /QH135 "Pieza utilizada sólo para cocinar" /QH136 "Material principal piso" /QH137 "Material principal de las paredes" /QH138 "Material principal del techo" /QH139 "Tienen ventanas" /QH139A "Ventanas con vidrio" /QH139B "Ventana con celocillas" /QH139C "Ventanas con cortinas/postigos" /QH140 "Número de cuartos usados para dormir" /QH141A "Bicicleta" /QH141B "Motocicleta o scooter" /QH141C "Carro tracción animal" /QH141D "Auto o camión" /QH141E "Bote sin motor" /QH141F "Bote con motor" /QH142 "Dueño de tierra usada para la agricultura" /QH143 "Tierra agrícola poseen los miembros del hogar" /QH144 "Ganado, rebaños o animales de granja" /QH145A "Ganado de engorde" /QH145B "Vacas /toros" /QH145C "Caballos /burros/ mulas" /QH145D "Cerdos" /QH145E "Cabras" /QH145F "Ovejas" /QH145G "Pollos" /QH146 "Cuenta bancaria" /QH147 "Frecuencia con que fuman dentro de la casa" /QH148 "Se observa lugar para lavarse las manos" /QH149 "Se observa presencia de agua" /QH150 "Presencia de jabón, detergente o algún agente limpiador" /QH151 "Eliminación de basura" /QH152 "Beneficiario Bono" /QH153H "Hora termino" /QH153M "Minuto termino" /QHMEDI "Código de la persona que midió - peso y talla" /QHASSI "Código de la asistente - peso y talla" /DOMESTIC "Domestic servant in household" /HOUSE "Owns a dwelling" /LAND "Owns agricultural land" . MISSING VALUE QH121 (99) /QH122 (99)

```
3
```
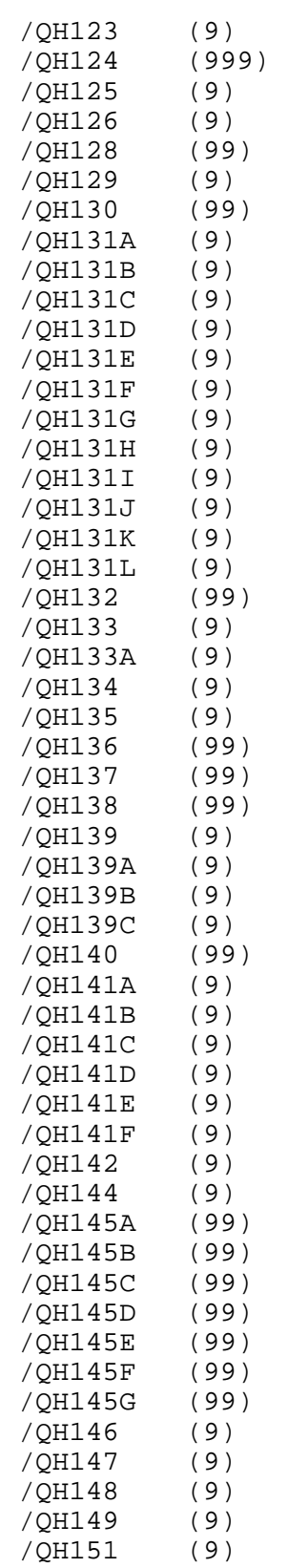

```
 /QH152 (9)
  /QH153H (99)
  /QH153M (99)
  /QHMEDI (99)
  /QHASSI (99)
.
VALUE LABELS
   QHTYPE 
      1 "Urban"
      2 "Rural"
  /QH121 
     11 "Dentro de la vivienda"
     12 "Fuera de la vivienda"
     13 "Dentro de la vivienda"
     14 "Fuera de la vivienda"
     21 "Malacate"
     22 "Con bomba"
     31 "Pila pública"
     41 "Agua de manantial/arroyo/ojo de agua"
     51 "Lluvia"
     61 "Carro cisterna"
     71 "Agua de superficie (rio/lago/quebrada)"
     81 "Agua embotellada"
     96 "Otra"
  /QH122 
     11 "Dentro de la vivienda"
     12 "Fuera de la vivienda"
     13 "Dentro de la vivienda"
     14 "Fuera de la vivienda"
     21 "Malacate"
     22 "Con bomba"
     31 "Pila pública"
     41 "Agua de manantial/arroyo/ojo de agua"
     51 "Lluvia"
     61 "Carro cisterna"
     71 "Agua de superficie (rio/lago/quebrada)"
     81 "Agua embotellada"
     96 "Otra"
  /QH123 
      1 "En la propia vivienda"
      2 "En patio/solar propio"
      3 "En otra parte"
  /QH124 
    996 "En su terreno"
    998 "No sabe"
  /QH125 
      1 "Mujer de 15 años y más"
      2 "Hombre de 15 años y más"
      3 "Niña menor de 15 años"
      4 "Niño menor de 15 años"
      6 "Otra persona"
  /QH126
```

```
 1 "Si"
       2 "No"
       8 "No sabe"
  /QH127 
A ' "Hierve"<br>B ' "La clor"
B ' "La cloran"<br>'C ' "Filtra con
'C       ' "Filtra con tela"<br>'D       ' "Usa filtro (cerá
'D ' "Usa filtro (cerámica/arena/otro)"<br>'E ' "La purifican con luz solar"
'E       ' "La purifican con luz solar"<br>'F       ' "La dejan reposar"
           ' "La dejan reposar"
'G ' "La cuelan"
"X ' "Otro"<br>"X ' "No sa
           ' "No sabe"
 /QH128 
     11 "Conectado a alcantarillado"
     12 "Conectado a pozo séptico"
     13 "No sabe a que esta conectado"
     21 "Letrina con cierre hidráulico"
     22 "Letrina abonera"
     23 "Letrina simple o con pozo negro"
     24 "Letrina con descarga a río,laguna, mar"
     31 "Inodoro con descarga a rio, laguna, mar"
     61 "No hay servicio"
     96 "Otro"
  /QH129 
       1 "Privado del hogar"
       2 "Compartido con otros hogares"
  /QH130 
     95 "10 o más hogares"
     98 "No sabe"
  /QH131A 
       1 "Si"
       2 "No"
  /QH131B 
       1 "Si"
       2 "No"
  /QH131C 
       1 "Si"
       2 "No"
  /QH131D 
       1 "Si"
       2 "No"
  /QH131E 
       1 "Si"
       2 "No"
  /QH131F 
       1 "Si"
       2 "No"
  /QH131G 
       1 "Si"
       2 "No"
  /QH131H
```

```
 1 "Si"
     2 "No"
 /QH131I 
     1 "Si"
     2 "No"
 /QH131J 
     1 "Si"
     2 "No"
 /QH131K 
     1 "Si"
     2 "No"
 /QH132 
     1 "Electricidad"
     2 "Gas (cilindro/chimbo)"
     3 "Gas de kerosene"
     4 "Carbón"
     5 "Leña"
     6 "No cocina"
    96 "Otro"
 /QH133 
     1 "Fogón"
     2 "Estufa"
     6 "Otro"
 /QH133A 
     1 "Si"
     2 "No"
 /QH134 
     1 "En la casa"
     2 "Pieza fuera de la casa"
     3 "Al aire libre"
 /QH135 
     1 "Si"
     2 "No"
 /QH136 
    11 "Tierra"
    21 "Madera aserrada"
    22 "Plancha de cemento"
    23 "Ladrillo de barro"
    24 "Embarrada"
    31 "Madera pulida"
    32 "Ladrillo de cemento/mosaico"
    33 "Granito"
    34 "Cerámica"
    96 "Otro"
 /QH137 
    11 "Sin paredes"
    12 "Caña/palmar/troncos"
    21 "Palma/bambú"
    22 "Piedra cantera"
    23 "Adobe"
    24 "Madera aserrada"
```

```
 25 "Bahareque/vara"
```

```
 26 "Material de desecho"
    31 "Bloque de cemento"
    32 "Madera pulida"
    33 "Piedra con cemento"
    34 "Ladrillo de barro"
    35 "Material prefabricado"
    96 "Otra"
 /QH138 
    11 "Sin techo"
    12 "Paja/palma"
    21 "Madera"
    22 "Material de desecho"
    31 "Lámina de zinc/alucin"
    32 "Concreto"
    33 "Lámina de fibrocemento/asbesto"
    34 "Teja de barro"
    35 "Teja de cemento"
    96 "Otra"
 /QH139 
     1 "Si"
     2 "No"
 /QH139A 
     1 "Si"
     2 "No"
 /QH139B 
     1 "Si"
     2 "No"
 /QH139C 
     1 "Si"
     2 "No"
 /QH141A 
     1 "Si"
     2 "No"
 /QH141B 
     1 "Si"
     2 "No"
 /QH141C 
     1 "Si"
     2 "No"
 /QH141D 
     1 "Si"
     2 "No"
 /QH141E 
     1 "Si"
     2 "No"
 /QH141F 
     1 "Si"
     2 "No"
 /QH142 
     1 "Si"
     2 "No"
 /QH144
```

```
 1 "Si"
      2 "No"
  /QH145A 
      0 "Ninguno"
     97 "Mas de 97"
     98 "No Sabe"
  /QH145B 
      0 "Ninguno"
     97 "Más de 97"
     98 "No Sabe"
 /QH145C 
      0 "Ninguno"
     97 "Más de 97"
     98 "No Sabe"
 /QH145D 
      0 "Ninguno"
     97 "Más de 97"
     98 "No Sabe"
  /QH145E 
      0 "Ninguno"
     97 "Más de 97"
     98 "No Sabe"
  /QH145F 
      0 "Ninguno"
     97 "Más de 97"
     98 "No Sabe"
  /QH145G 
      0 "Ninguno"
     97 "Más de 97"
     98 "No Sabe"
 /QH146 
      1 "Si"
      2 "No"
 /QH147 
      1 "Diaria"
      2 "Semanal"
      3 "Mensual"
      4 "Menor que mensual"
      5 "Nunca"
 /QH148 
      1 "Observado"
      2 "No observado, no en el hogar / jardín / terreno"
      3 "No observado, sin permiso para ver"
      4 "No observado, otra razón"
 /QH149 
      1 "Hay agua disponible"
      2 "No hay agua disponible"
 /QH150 
'A ' "Jabón o detergente (barra, liquido, en polvo, pasta)"
'B ' "Ceniza, barro, arena"
'C ' "Ninguno"
 /QH151
```

```
 1 "La tiran a la calle, rio, quebrada, lago o mar"
      2 "La recoge el carro de la basura"
      3 "La lleva al depósito o contenedor"
      4 "La quema o la entierra"
      5 "Paga a particulares para que la boten"
      6 "Otro"
  /QH152 
      1 "Si"
      2 "No"
      8 "No sabe"
  /QH153H 
     97 "Inconsistente"
  /QH153M 
     97 "Inconsistente"
  /QHASSI 
      0 ""
.
EXECUTE.
*{Construct Variables}.
compute hhusual=hv012.
compute hhslept=hv013.
*{Members per sleeping room}.
if (hhusual=0) hhusual=hhslept.
if (qh140>0) memsleep=trunc(hhusual/qh140).
if (qh140=0) memsleep=hhusual.
if (memsleep>=98) memsleep=98.
variable labels memsleep "Number of members per sleeping room".
value labels memsleep 0 'Less than 1 per room'.
*{Drinking water supply}.
compute h2oires=0.
if (qh121=11) h2oires=1.
variable labels h2oires "Public Piped into dwelling".
compute h2oyrd=0.
if (qh121=12) h2oyrd=1.
variable labels h2oyrd "Public Piped into yard/plot".
compute h2opires=0.
if (qh121=11) h2opires=1.
variable labels h2opires "Private Piped into dwelling".
compute h2opyrd=0.
if (qh121=12) h2opyrd=1.
variable labels h2opyrd "Private Piped into yard/plot".
compute h2opub=0.
if (qh121=31) h2opub=1.
variable labels h2opub "Public tap / standpipe".
compute h2obwell=0.
if (qh121=22) h2obwell=1.
variable labels h2obwell "Tube well or borehole".
compute h2opwell=0.
```

```
if (qh121=21) h2opwell=1.
variable labels h2opwell "Malacate dug well".
compute h2opspg=0.
if (qh121=41) h2opspg=1.
variable labels h2opspg "Spring".
compute h2orain=0.
if (qh121=51) h2orain=1.
variable labels h2orain "Water from rain".
compute h2otruck=0.
if (qh121=61) h2otruck=1.
variable labels h2otruck "Water from tanker truck".
compute h2osurf=0.
if (qh121=71) h2osurf=1.
variable labels h2osurf "Surface water-river, lake, dam, etc.".
compute h2obot=0.
if (qh121=81) h2obot=1.
variable labels h2obot "Water from bottle".
compute h2ooth=0.
if (qh121=96) h2ooth=1.
variable labels h2ooth "Other water source".
formats h2oires h2oyrd h2opub h2obwell h2opwell h2opspg h2orain 
h2otruck h2ocart h2osurf h2obot h2ooth (f1.0).
*{Toilet facility}.
compute flushs=0.
if (qh128=11) flushs=1.
variable labels flushs "Flush toilet to sewer".
compute flusht=0.
if (qh128=12) flusht=1.
variable labels flusht "Flush toilet to septic tank".
compute flushe=0.
if (qh128=13) flushe=1.
variable labels flushe "Flush toilet to unknown".
compute latvip=0.
if (qh128=21) latvip=1.
variable labels latvip "Latrine with hydraulic closing".
compute latcomp=0.
if (qh128=22) latcomp=1.
variable labels latcomp 'Composting toilet/ecosan'.
compute latpit=0.
if (qh128=23) latpit=1.
variable labels latpit "Traditional pit latrine".
compute lathang=0.
if (qh128=24) lathang=1.
variable labels lathang 'Hanging toilet/latrine'.
compute flushhang=0.
if (qh128=31) flushhang=1.
variable labels flushhang "Flush toilet to river, lake, sea".
compute latbush=0.
if (qh128=61) latbush=1.
variable labels latbush "No facility/bush/field".
compute latoth=0.
```
if (qh128=96) latoth=1. variable labels latoth 'Other type of latrine/toilet'. formats flushs flusht flushe latvip latpit latcomp lathang flushhang latbush latoth (f1.0). compute latshare=0. if (qh129=2) latshare=1. variable labels latshare 'Shares latrine/toilet with other households'. formats latshare (f1.0). compute sflushs=0. var labels Sflushs "Shared Flush toilet to sewer". compute sflusht=0. var labels sflusht "Shared Flush toilet to septic tank". compute sflushhang=0. var labels sflushhang "Shared Flush toilet to river, lake, sea". compute sflushe=0. var labels sflushe "Shared Flush toilet to elsewhere". compute slatvip=0. var labels slatvip "Shared latrine with hydraulic closing". compute slatpit=0. var labels slatpit "Shared Traditional pit latrine". compute slatcomp=0. var labels slatcomp "Shared composting latrine". compute slathang=0. var labels slathang "Shared hanging latrine". compute slatoth=0. var labels slatoth 'Other type of latrine/toilet'. do if (latshare=1). if (qh128=11) sflushs=1. if (qh128=12) sflusht=1. if (qh128=13) sflushe=1. if (qh128=21) slatvip=1. if (qh128=23) slatpit=1. if (qh128=22) slatcomp=1. if (qh128=24) slathang=1. if (qh128=31) sflushhang=1. if (qh128=96) slatoth=1. end if. formats sflushs sflusht sflushe slatvip slatpit slatcomp slathang sflushhang slatoth (f1.0). \*{Flooring}. compute dirtfloo=0. if (qh136=11) dirtfloo=1. variable labels dirtfloo "Earth, sand, dung floor". compute woodfloo=0. if  $(gh136=21)$  woodfloo=1. variable labels woodfloo "Rudimentary wood plank, palm, bamboo

```
floor".
compute cemtfloo=0.
if (qh136=22) cemtfloo=1.
variable labels cemtfloo "Cement floor".
compute adobfloo=0.
if (qh136=23) adobfloo=1.
variable labels adobfloo "Mud brick floor".
compute embfloo=0.
if (qh136=24) embfloo=1.
variable labels embfloo "'Embarrado' floor".
compute prqfloo=0.
if (qh136=31) prqfloo=1.
variable labels prqfloo "Polished wood floor".
compute mosfloo=0.
if (qh136=32) mosfloo=1.
variable labels mosfloo "Cement brick/mosaic floor".
compute granfloo=0.
if (qh136=33) granfloo=1.
variable labels granfloo "Granite floor".
compute tilefloo=0.
if (qh136=34) tilefloo=1.
variable labels tilefloo "Ceramic tile floor".
compute othfloo=0.
if (qh136=96) othfloo=1.
variable labels othfloo "Other type of flooring".
formats dirtfloo woodfloo adobfloo embfloo prqfloo mosfloo 
granfloo tilefloo cemtfloo othfloo (f1.0).
*{Roofing}.
compute noroof=0.
if (qh138=11) noroof=1.
variable labels noroof "No roof".
compute natroof=0.
if (qh138=12) natroof=1.
variable labels natroof "Thatch, palm, sod roof".
compute wproof=0.
if (qh138=21) wproof=1.
variable labels wproof "Wood planks roof".
compute cardroof=0.
if (qh138=22) cardroof=1.
variable labels cardroof "Discarded materials roof".
compute tinroof=0.
if (qh138=31) tinroof=1.
variable labels tinroof "Metal roof".
compute cmtroof=0.
if (gh138=32) cmtroof=1.
variable labels cmtroof "Concrete roof".
compute calroof=0.
if (qh138=33) calroof=1.
variable labels calroof "Calamine, cement fiber roof".
compute cerroof=0.
if (qh138=34) cerroof=1.
```

```
variable labels cerroof "Ceramic tiles roof".
compute ctroof=0.
if (qh138=35) ctroof=1.
variable labels ctroof "Cement tiles roof".
compute othroof=0.
if (qh138=96) othroof=1.
variable labels othroof "Other type of roof".
formats noroof natroof wproof cardroof tinroof calroof cerroof 
cmtroof ctroof othroof (f1.0).
*{Walls}.
compute nowall=0.
if (qh137=11) nowall=1.
variable labels nowall "No walls".
compute natwall=0.
if (gh137=12) natwall=1.
variable labels natwall "Cane/palm/trunks/dirt walls".
compute bambwall=0.
if (qh137=21) bambwall=1.
variable labels bambwall "Bamboo walls".
compute stomwall=0.
if (qh137=22) stomwall=1.
variable labels stomwall "Stone walls".
compute adobwall=0.
if (qh137=23) adobwall=1.
variable labels adobwall "Uncovered adobe walls".
compute rwoodwall=0.
if (qh137=24) rwoodwall=1.
variable labels rwoodwall "Reused wood walls".
compute bajawall=0.
if (qh137=25) bajawall=1.
variable labels bajawall "Mud and wattle walls".
compute cardwall=0.
if (qh137=26) cardwall=1.
variable labels cardwall "Discarded materials walls".
compute cmtbwall=0.
if (\text{gh}137=31) cmtbwall=1.
variable labels cmtbwall "Cement block walls".
compute woodwall=0.
if (qh137=32) woodwall=1.
variable labels woodwall "Wood planks, shingles walls".
compute stonwall=0.
if (qh137=33) stonwall=1.
variable labels stonwall "Stone walls with lime/cement".
compute brkwall=0.
if (gh137=34) brkwall=1.
variable labels brkwall "Baked brick walls".
compute prefwall=0.
if (qh137=35) prefwall=1.
variable labels prefwall "Prefabricated material walls".
compute othwall=0.
if (qh137=96) othwall=1.
```
variable labels othwall "Other type of walls". formats nowall natwall bambwall stomwall adobwall rwoodwall bajawall cardwall cmtbwall woodwall stonwall brkwall prefwall othwall (f1.0). \*{Cooking Fuel}. compute cookelec=0. if (qh132=1) cookelec=1. variable labels cookelec "Electricity for cooking". compute cooklpg=0. if (qh132=2) cooklpg=1. variable labels cooklpg "LPG for cooking". compute cookkero=0. if (qh132=3) cookkero=1. variable labels cookkero "Kerosene for cooking". compute cookchar=0. if (qh132=4) cookchar=1. variable labels cookchar "Charcoal for cooking". compute cookwood=0. if (qh132=5) cookwood=1. variable labels cookwood "Wood for cooking". compute cooknone=0. if (qh132=6) cooknone=1. variable labels cooknone 'Does not cook'. compute cookoth=0. if (qh132=96) cookoth=1. variable labels cookoth "Other fuel for cooking". formats cookelec cooklpg cookkero cookchar cookwood cooknone cookoth (f1.0). \*{Reset missing values to "does not have", change 2 code to 0}. if  $(missing(qh131a) | qh131a>1) qh131a=0.$ if  $(missing(qh131b) | qh131b \Leftrightarrow 1) qh131b = 0$ . if  $(missing(qh131c) | qh131c>1) qh131c=0.$ if (missing(qh131d) | qh131d<>1) qh131d=0. if  $(missing(qh131e) | qh131e < 1) qh131e = 0.$ if  $(missing(qh131f) | qh131f \Leftrightarrow 1) qh131f = 0.$ if  $(missing(qh131g) | qh131g<>1) qh131g=0.$ if  $(missing(qh131h) | qh131h < > 1) qh131h = 0.$ if (missing(qh131i) | qh131i<>1) qh131i=0. if  $(missing(qh131j) | qh131j>1) qh131j=0.$ if  $(missing(qh131k) | qh131k>1) qh131k=0.$ if  $(missing(qh1311) | qh1311 \Lhd 1) qh1311 = 0$ . if  $(missing(qh141a) | qh141a>1) qh141a=0.$ if  $(missing(qh141b) | qh141b \geq 1) qh141b = 0.$ <br>if  $(missing(qh141c) | qh141c \geq 1) qh141c = 0.$ if  $(missing(qh141c)$ if  $(missing(qh141d) | qh141d \Leftrightarrow 1) qh141d = 0$ . if (missing(qh141e) | qh141e<>1) qh141e=0. if  $(missing(qh141f) | qh141f \ll 1) qh141f = 0.$ 

```
if (missing(qh139) | qh139<>1) qh139=0.
if (missing(qh139a) | qh139a<>1) qh139a=0.
if (missing(qh139b) | qh139b<>1) qh139b=0.
if (missing(qh139c) | qh139c<>1) qh139c=0.
* Land.
compute qh143u=number(char.substr(qh143,1,1),f1.0).
compute qh143n=number(char.substr(qh143,2),f5.2).
* Manzanas.
if (qh143u=1) landarea=qh143n*(6972.76/10000).
* Tareas.
if (qh143u=2) landarea=qh143n*(690.3/10000).
if (missing(qh143u) | missing(qh143n) | qh143n=99.8) landarea=$sysmis.
if (qh143n=99.5) landarea=95.
if (missing(qh142) | qh142<>1) landarea=0.
frequencies landarea.
*Animals.
if (missing(qh144) | qh144 \leqslant 1) qh144=0.if (missing(qh145a) | qh144 <>1) qh145a=0.
if (missing(qh145b) | qh144 \ll 1) qh145b=0.if (missing(qh145c) | qh144 \text{~}1) qh145c=0.if (missing(qh145d) | qh144 \text{~}1) qh145d=0.if (missing(qh145e) | qh144 \n<1) qh145e=0.if (missing(qh145f) | qh144\ll>1) qh145f=0.if (missing(qh145g) | qh144 \Leftrightarrow 1) qh145g = 0.missing values qh145a to qh145g (98,99).
* Bank account.
if (missing(qh146) | qh146<>1) qh146=0.
* Compute urban and rural variables coded (1/0) for filters 
later.
COMPUTE urban=(qhtype = 1).
COMPUTE rural=(qhtype = 2).
VARIABLE LABELS urban 'Urban' / rural 'Rural'.
VALUE LABELS urban 1 'Urban' / rural 1 'Rural'.
FORMATS urban rural (f1.0).
execute.
* Check on indicator variable creation.
FREQUENCIES VARIABLES=QHTYPE HV009 HV012 HV013 QH121 QH128 QH129 
QH131A QH131B QH131C QH131D QH131E
```

```
 QH131F QH131G QH131H QH131I QH131J QH131K QH131L QH132 QH136
```
QH137 QH138 QH139 QH139A QH139B QH139C QH140 QH141A QH141B QH141C QH141D QH141E QH141F QH142 QH144 QH145A QH145B QH145C QH145D QH145E QH145F QH145G QH146 DOMESTIC HOUSE LAND hhusual hhslept qh143u qh143n /ORDER=ANALYSIS. FREQUENCIES VARIABLES=memsleep h2oires h2oyrd h2opires h2opyrd h2opub h2obwell h2opwell h2opspg h2orain h2otruck h2osurf h2obot h2ooth flushs flusht flushe latvip latcomp latpit lathang flushhang latbush latoth latshare sflushs sflusht sflushhang sflushe slatvip slatpit slatcomp slathang slatoth dirtfloo woodfloo cemtfloo adobfloo embfloo prqfloo mosfloo granfloo tilefloo othfloo noroof natroof wproof cardroof tinroof cmtroof calroof cerroof ctroof othroof nowall natwall bambwall stomwall adobwall rwoodwall bajawall cardwall cmtbwall woodwall stonwall brkwall prefwall othwall cookelec cooklpg cookkero cookchar cookwood cooknone cookoth landarea urban rural /ORDER=ANALYSIS. \* Turn off weights before all factor analysis. WEIGHT OFF. save outfile="c:\hnp2a\honduras 2011-2\hn12assets.sav". \*\*\*\*\*\*\*\*\*\*\*\*\*\*\*\*\*\*\*\*\*\*\*\*\*\*\*\*\*\*\*\*\*\*. \*\*\* Factor Analysis to Test Distribution of created variables. FACTOR /VARIABLES QH131A QH131B QH131C QH131D QH131E QH131F QH131G QH131H QH131I QH131J QH131K QH131L QH139 QH139A QH139B QH139C QH141A QH141B QH141C QH141D QH141E QH141F QH142 QH144 QH145A QH145B QH145C QH145D QH145E QH145F QH145G QH146 DOMESTIC HOUSE LAND memsleep h2oires h2oyrd h2opires h2opyrd h2opub h2obwell h2opwell h2opspg h2orain h2otruck h2osurf h2obot h2ooth flushs flusht flushe latvip latcomp latpit lathang flushhang latbush latoth latshare sflushs sflusht sflushhang sflushe slatvip slatpit slatcomp slathang slatoth dirtfloo woodfloo cemtfloo adobfloo embfloo prqfloo mosfloo granfloo tilefloo othfloo noroof natroof wproof cardroof tinroof cmtroof calroof cerroof ctroof othroof nowall natwall bambwall stomwall adobwall rwoodwall bajawall cardwall cmtbwall woodwall stonwall brkwall prefwall othwall cookelec cooklpg cookkero cookchar cookwood cooknone cookoth landarea

```
 /MISSING MEANSUB 
   /ANALYSIS QH131A QH131B QH131C QH131D QH131E QH131F QH131G 
QH131H QH131I QH131J QH131K QH131L 
     QH139 QH139A QH139B QH139C QH141A QH141B QH141C QH141D QH141E 
QH141F QH142 QH144 QH145A QH145B 
     QH145C QH145D QH145E QH145F QH145G QH146 DOMESTIC HOUSE LAND 
memsleep h2oires h2oyrd h2opires 
     h2opyrd h2opub h2obwell h2opwell h2opspg h2orain h2otruck 
h2osurf h2obot h2ooth flushs flusht 
     flushe latvip latcomp latpit lathang flushhang latbush latoth 
latshare sflushs sflusht sflushhang 
     sflushe slatvip slatpit slatcomp slathang slatoth dirtfloo 
woodfloo cemtfloo adobfloo embfloo 
     prqfloo mosfloo granfloo tilefloo othfloo noroof natroof 
wproof cardroof tinroof cmtroof calroof 
     cerroof ctroof othroof nowall natwall bambwall stomwall 
adobwall rwoodwall bajawall cardwall 
     cmtbwall woodwall stonwall brkwall prefwall othwall cookelec 
cooklpg cookkero cookchar cookwood 
     cooknone cookoth landarea
   /PRINT UNIVARIATE INITIAL EXTRACTION
   /CRITERIA FACTORS(1) ITERATE(25)
   /EXTRACTION PC
   /ROTATION NOROTATE
   /METHOD=CORRELATION.
**********************************.
*** Common Factor Analysis.
FILTER OFF.
USE ALL.
EXECUTE.
**** Redo removing area-specific variables ****.
** Agricultural animal variables excluded.
** Any others ?.
FACTOR
   /VARIABLES QH131A QH131B QH131C QH131D QH131E QH131F QH131G 
QH131H QH131I QH131J QH131K QH131L 
     QH139 QH139A QH139B QH139C QH141A QH141B QH141C QH141D QH141E 
QH141F 
     QH146 DOMESTIC HOUSE memsleep h2oires h2oyrd h2opires 
     h2opyrd h2opub h2obwell h2opwell h2opspg h2orain h2otruck 
h2osurf h2obot h2ooth flushs flusht 
     flushe latvip latcomp latpit lathang flushhang latbush latoth 
latshare sflushs sflusht sflushhang 
     sflushe slatvip slatpit slatcomp slathang slatoth dirtfloo 
woodfloo cemtfloo adobfloo embfloo 
     prqfloo mosfloo granfloo tilefloo othfloo noroof natroof 
wproof cardroof tinroof cmtroof calroof
```
cerroof ctroof othroof nowall natwall bambwall stomwall

adobwall rwoodwall bajawall cardwall cmtbwall woodwall stonwall brkwall prefwall othwall cookelec cooklpg cookkero cookchar cookwood cooknone cookoth /MISSING MEANSUB /ANALYSIS QH131A QH131B QH131C QH131D QH131E QH131F QH131G QH131H QH131I QH131J QH131K QH131L QH139 QH139A QH139B QH139C QH141A QH141B QH141C QH141D QH141E QH141F QH146 DOMESTIC HOUSE memsleep h2oires h2oyrd h2opires h2opyrd h2opub h2obwell h2opwell h2opspg h2orain h2otruck h2osurf h2obot h2ooth flushs flusht flushe latvip latcomp latpit lathang flushhang latbush latoth latshare sflushs sflusht sflushhang sflushe slatvip slatpit slatcomp slathang slatoth dirtfloo woodfloo cemtfloo adobfloo embfloo prqfloo mosfloo granfloo tilefloo othfloo noroof natroof wproof cardroof tinroof cmtroof calroof cerroof ctroof othroof nowall natwall bambwall stomwall adobwall rwoodwall bajawall cardwall cmtbwall woodwall stonwall brkwall prefwall othwall cookelec cooklpg cookkero cookchar cookwood cooknone cookoth /PRINT UNIVARIATE INITIAL EXTRACTION fscore /CRITERIA FACTORS(1) ITERATE(25) /EXTRACTION PC /ROTATION NOROTATE /SAVE REG(ALL COM) /METHOD=CORRELATION. \*\* Urban Area. USE ALL. FILTER BY urban. EXECUTE. FACTOR /VARIABLES QH131A QH131B QH131C QH131D QH131E QH131F QH131G QH131H QH131I QH131J QH131K QH131L QH139 QH139A QH139B QH139C QH141A QH141B QH141C QH141D QH141E QH141F QH142 QH144 QH145A QH145B QH145C QH145D QH145E QH145F QH145G QH146 DOMESTIC HOUSE LAND memsleep h2oires h2oyrd h2opires h2opyrd h2opub h2obwell h2opwell h2opspg h2orain h2otruck h2osurf h2obot h2ooth flushs flusht flushe latvip latcomp latpit lathang flushhang latbush latoth latshare sflushs sflusht sflushhang

 sflushe slatvip slatpit slatcomp slathang slatoth dirtfloo woodfloo cemtfloo adobfloo embfloo

prqfloo mosfloo granfloo tilefloo othfloo noroof natroof

wproof cardroof tinroof cmtroof calroof cerroof ctroof othroof natwall stomwall adobwall rwoodwall bajawall cardwall cmtbwall woodwall stonwall brkwall prefwall othwall cookelec cooklpg cookkero cookchar cookwood cooknone cookoth landarea /MISSING MEANSUB /ANALYSIS QH131A QH131B QH131C QH131D QH131E QH131F QH131G QH131H QH131I QH131J QH131K QH131L QH139 QH139A QH139B QH139C QH141A QH141B QH141C QH141D QH141E QH141F QH142 QH144 QH145A QH145B QH145C QH145D QH145E QH145F QH145G QH146 DOMESTIC HOUSE LAND memsleep h2oires h2oyrd h2opires h2opyrd h2opub h2obwell h2opwell h2opspg h2orain h2otruck h2osurf h2obot h2ooth flushs flusht flushe latvip latcomp latpit lathang flushhang latbush latoth latshare sflushs sflusht sflushhang sflushe slatvip slatpit slatcomp slathang slatoth dirtfloo woodfloo cemtfloo adobfloo embfloo prqfloo mosfloo granfloo tilefloo othfloo noroof natroof wproof cardroof tinroof cmtroof calroof cerroof ctroof othroof natwall stomwall adobwall rwoodwall bajawall cardwall cmtbwall woodwall stonwall brkwall prefwall othwall cookelec cooklpg cookkero cookchar cookwood cooknone cookoth landarea /PRINT UNIVARIATE INITIAL EXTRACTION fscore /CRITERIA FACTORS(1) ITERATE(25) /EXTRACTION PC /ROTATION NOROTATE /SAVE REG(ALL URB) /METHOD=CORRELATION. \*\* Rural Area. USE ALL. FILTER BY rural. EXECUTE. FACTOR /VARIABLES QH131A QH131B QH131C QH131D QH131E QH131F QH131G QH131H QH131I QH131J QH131K QH131L QH139 QH139A QH139B QH139C QH141A QH141B QH141C QH141D QH141E QH141F QH142 QH144 QH145A QH145B QH145C QH145D QH145E QH145F QH145G QH146 DOMESTIC HOUSE LAND

memsleep h2oires h2oyrd h2opires

 h2opyrd h2opub h2obwell h2opwell h2opspg h2orain h2otruck h2osurf h2obot h2ooth flushs flusht

 flushe latvip latcomp latpit lathang flushhang latbush latoth latshare sflushs sflusht sflushhang

 sflushe slatvip slatpit slatcomp slathang slatoth dirtfloo woodfloo cemtfloo adobfloo embfloo prqfloo mosfloo granfloo tilefloo othfloo noroof natroof wproof cardroof tinroof cmtroof calroof cerroof ctroof othroof nowall natwall bambwall stomwall adobwall rwoodwall bajawall cardwall cmtbwall woodwall stonwall brkwall prefwall othwall cookelec cooklpg cookkero cookchar cookwood cooknone cookoth landarea /MISSING MEANSUB /ANALYSIS QH131A QH131B QH131C QH131D QH131E QH131F QH131G QH131H QH131I QH131J QH131K QH131L QH139 QH139A QH139B QH139C QH141A QH141B QH141C QH141D QH141E QH141F QH142 QH144 QH145A QH145B QH145C QH145D QH145E QH145F QH145G QH146 DOMESTIC HOUSE LAND memsleep h2oires h2oyrd h2opires h2opyrd h2opub h2obwell h2opwell h2opspg h2orain h2otruck h2osurf h2obot h2ooth flushs flusht flushe latvip latcomp latpit lathang flushhang latbush latoth latshare sflushs sflusht sflushhang sflushe slatvip slatpit slatcomp slathang slatoth dirtfloo woodfloo cemtfloo adobfloo embfloo prqfloo mosfloo granfloo tilefloo othfloo noroof natroof wproof cardroof tinroof cmtroof calroof cerroof ctroof othroof nowall natwall bambwall stomwall adobwall rwoodwall bajawall cardwall cmtbwall woodwall stonwall brkwall prefwall othwall cookelec cooklpg cookkero cookchar cookwood cooknone cookoth landarea /PRINT UNIVARIATE INITIAL EXTRACTION fscore /CRITERIA FACTORS(1) ITERATE(25) /EXTRACTION PC /ROTATION NOROTATE /SAVE REG(ALL RUR) /METHOD=CORRELATION.

\* Calculate regressions with total score. \*\* Urban Area.

USE ALL. FILTER BY urban. EXECUTE.

REGRESSION /MISSING LISTWISE /STATISTICS COEFF OUTS R ANOVA /CRITERIA=PIN(.05) POUT(.10) /NOORIGIN /DEPENDENT COM1 /METHOD=ENTER URB1.

```
** Rural Area.
USE ALL.
FILTER BY rural.
EXECUTE.
REGRESSION
   /MISSING LISTWISE
   /STATISTICS COEFF OUTS R ANOVA
   /CRITERIA=PIN(.05) POUT(.10)
   /NOORIGIN
   /DEPENDENT COM1
   /METHOD=ENTER RUR1.
FILTER OFF.
USE ALL.
EXECUTE.
*** Calculate combined wealth score from Urban and Rural Scores.
compute combscor=0.
print formats combscor (F11.5).
write formats combscor (f11.5).
** Urban.
if (qhtype = 1) combscor=0.738+0.807* URB1.
** Rural.
if (qhtype = 2) combscor=(-0.533)+0.744* RUR1.
execute.
*Tabulation for histograms.
compute hhwt = qhweight/1000000.
VARIABLE LABELS hhwt 'HH weights' .
weight by hhwt.
filter off.
use all.
FREQUENCIES
   VARIABLES=combscor COM1 /FORMAT=NOTABLE
   /NTILES= 5
   /STATISTICS=STDDEV MEAN
   /HISTOGRAM NORMAL
   /ORDER=ANALYSIS.
USE ALL.
FILTER BY urban.
EXECUTE.
FREQUENCIES
   VARIABLES=combscor URB1 /FORMAT=NOTABLE
   /NTILES= 5
   /STATISTICS=STDDEV MEAN
```
 /HISTOGRAM NORMAL /ORDER=ANALYSIS. USE ALL. FILTER BY rural. EXECUTE. FREQUENCIES VARIABLES=combscor RUR1 /FORMAT=NOTABLE /NTILES= 5 /STATISTICS=STDDEV MEAN /HISTOGRAM NORMAL /ORDER=ANALYSIS. FILTER OFF. USE ALL. EXECUTE. \*Calculate quintiles and scores for data file. compute hhmemwt=qhweight\*hhusual/1000000. weight by hhmemwt. VARIABLE LABELS hhmemwt 'HH members weighting for index'. \*\* Urban Area. USE ALL. FILTER BY urban. EXECUTE. RANK VARIABLES=urb1 (A) /RANK /NTILES (5) /PRINT=YES /TIES=MEAN. \*\* Rural Area. USE ALL. FILTER BY rural. EXECUTE. RANK VARIABLES=rur1 (A) /RANK /NTILES (5) /PRINT=YES /TIES=MEAN. \*\* National combined score. FILTER OFF. USE ALL. EXECUTE. RANK VARIABLES=combscor (A) /RANK /NTILES (5) /PRINT=YES /TIES=MEAN. FREQUENCIES VARIABLES=combscor /FORMAT=NOTABLE /NTILES=5 /STATISTICS=STDDEV MINIMUM MAXIMUM MEAN MEDIAN MODE SKEWNESS SESKEW KURTOSIS SEKURT

/ORDER=ANALYSIS.

\*\*\* Check on quintiles.

frequencies variables=ncombsco.

weight by hhwt.

MEANS TABLES=

 QH131A QH131B QH131C QH131D QH131E QH131F QH131G QH131H QH131I QH131J QH131K QH131L

 QH139 QH139A QH139B QH139C QH141A QH141B QH141C QH141D QH141E QH141F QH142 QH144 QH145A QH145B

 QH145C QH145D QH145E QH145F QH145G QH146 DOMESTIC HOUSE LAND memsleep h2oires h2oyrd h2opires

 h2opyrd h2opub h2obwell h2opwell h2opspg h2orain h2otruck h2osurf h2obot h2ooth flushs flusht

 flushe latvip latcomp latpit lathang flushhang latbush latoth latshare sflushs sflusht sflushhang

 sflushe slatvip slatpit slatcomp slathang slatoth dirtfloo woodfloo cemtfloo adobfloo embfloo

 prqfloo mosfloo granfloo tilefloo othfloo noroof natroof wproof cardroof tinroof cmtroof calroof

 cerroof ctroof othroof nowall natwall bambwall stomwall adobwall rwoodwall bajawall cardwall

 cmtbwall woodwall stonwall brkwall prefwall othwall cookelec cooklpg cookkero cookchar cookwood

 cooknone cookoth landarea by Ncombsco

/CELLS MEAN COUNT STDDEV.

```
WEIGHT OFF.
```
save outfile="c:\hnp2a\Honduras 2011-2\hn12assets.sav".

\*\*\* Write out scores file.

WRITE OUTFILE="c:\hnp2a\Honduras 2011-2\hn12scores.dat" TABLE

 /qhclust qhrecorr qhnumber combscor ncombsco urb1 nurb1 rur1 nrur1.

EXECUTE.

FACTOR

 /VARIABLES QH131A QH131B QH131C QH131D QH131E QH131F QH131G QH131H QH131I QH131J QH131K QH131L QH139 QH139A QH139B QH139C QH141A QH141B QH141C QH141D QH141E

QH141F QH142 QH144 QH145A QH145B

 QH145C QH145D QH145E QH145F QH145G QH146 DOMESTIC HOUSE LAND memsleep h2oires h2oyrd h2opires h2opyrd h2opub h2obwell h2opwell h2opspg h2orain h2otruck h2osurf h2obot h2ooth flushs flusht flushe latvip latcomp latpit lathang flushhang latbush latoth latshare sflushs sflusht sflushhang sflushe slatvip slatpit slatcomp slathang slatoth dirtfloo woodfloo cemtfloo adobfloo embfloo prqfloo mosfloo granfloo tilefloo othfloo noroof natroof wproof cardroof tinroof cmtroof calroof cerroof ctroof othroof nowall natwall bambwall stomwall adobwall rwoodwall bajawall cardwall cmtbwall woodwall stonwall brkwall prefwall othwall cookelec cooklpg cookkero cookchar cookwood cooknone cookoth landarea /MISSING MEANSUB /ANALYSIS QH131A QH131B QH131C QH131D QH131E QH131F QH131G QH131H QH131I QH131J QH131K QH131L QH139 QH139A QH139B QH139C QH141A QH141B QH141C QH141D QH141E QH141F QH142 QH144 QH145A QH145B QH145C QH145D QH145E QH145F QH145G QH146 DOMESTIC HOUSE LAND memsleep h2oires h2oyrd h2opires h2opyrd h2opub h2obwell h2opwell h2opspg h2orain h2otruck h2osurf h2obot h2ooth flushs flusht flushe latvip latcomp latpit lathang flushhang latbush latoth latshare sflushs sflusht sflushhang sflushe slatvip slatpit slatcomp slathang slatoth dirtfloo woodfloo cemtfloo adobfloo embfloo prqfloo mosfloo granfloo tilefloo othfloo noroof natroof wproof cardroof tinroof cmtroof calroof cerroof ctroof othroof nowall natwall bambwall stomwall adobwall rwoodwall bajawall cardwall cmtbwall woodwall stonwall brkwall prefwall othwall cookelec cooklpg cookkero cookchar cookwood cooknone cookoth landarea /PRINT UNIVARIATE INITIAL EXTRACTION FSCORE /CRITERIA FACTORS(1) ITERATE(25) /EXTRACTION PC /ROTATION NOROTATE /METHOD=CORRELATION.